#### Formule di quadratura Gaussiane su intervalli limitati

Sono formule di tipo interpolatorio, i nodi NON sono equispaziati. Poiché l'integrale su un intervallo limitato  $(a, b)$  può essere sempre ricondotto all'integrale su  $(-1, 1)$  tramite la trasformazione:

$$
\int_a^b f(t)dt = \frac{b-a}{2} \int_{-1}^1 f(\varphi(x))dx
$$

con

$$
t=\varphi(x)=\frac{b-a}{2}x+\frac{b+a}{2},
$$

le formule Gaussiane sono definite su [−1, 1].

KO K K O K E K K E K Y O K K K K K K K K K

# Formule di Legendre-Gauss

Sono formule aperte:

$$
\sum_{k=0}^n f(x_i)w_i \simeq \int_{-1}^1 f(x)dx
$$

con nodi e pesi:

$$
x_i = \text{radici di } L_{n+1}(x) \text{ per } i = 0, ..., n
$$
  

$$
w_i = \frac{2}{(1-x_i)^2} \frac{1}{[L'_{n+1}(x_i)]^2}, \text{ per } i = 0, ..., n
$$

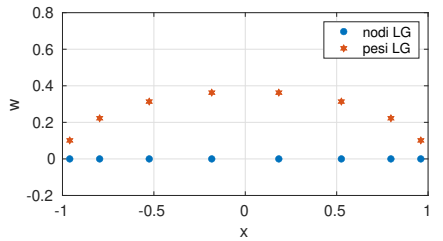

e 
$$
L_{n+1}(x) =
$$
 polinomio di Legendre di grado  $n + 1$ :  
\n
$$
\begin{cases}\nL_0(x) = 1, & L_1(x) = x, \\
L_{n+1}(x) = \frac{2n+1}{n+1}xL_n(x) - \frac{n}{n+1}L_{n-1}(x), & n = 1, 2 \dots\n\end{cases}
$$

Grado di precisione (o di esattezza) =  $2n + 1$ .

Calcolo di  $x_i$  e  $w_i$  implementato in  $xwlg.m$  (pagina del corso  $>$  Function MATLAB) Le formule LG possono essere utilizzate nella versione composita suddividendo l'intervallo  $[a, b]$  in M sottointervalli.  $\left\{ \begin{array}{ccc} 1 & 0 & 0 \\ 0 & 1 & 0 \end{array} \right.$ E  $QQ$ 

©Paola Gervasio (UniBS) - Calcolo Scientifico 2

## Esempio di applicazione delle formule LG

```
Approssimare l'integrale \displaystyle{\int_{-3}^2\cos(x)e^{-x^2}dx}n = 10:
np=n+1; % numero di nodi di quadratura
f = 0(x) cos(x) . * exp(-x . 2);% nodi e pesi gia' mappati sull'intervallo (−3,4)
[x, w] = xwlg(np, -3, 2); & formula LG
Ilg = sum(f(x).*w)fprintf ('n= \sqrt{d}, Ilg = \sqrt{13.6e} \ln', n, Ilg)
```
 $n = 10$ ,  $Ilg = 1.382813e+00$ 

K ロ ▶ K @ ▶ K 할 ▶ K 할 ▶ 이 할 → 9 Q Q →

### Confronto tra LG e Trapezi composita

Sia  $f(x) = cos(2\pi x) + exp(sin(x))cos(x)$ , si vuole approssimare  $I_{\text{ex}} = \int^2$  $f(x)$ dx con fdq LG e Trapezi composita utilizzando lo stesso numero<br>−3

di nodi di quadratura.

Sapendo che  $I_{\text{ex}} = e^{\sin(2)} - e^{-\sin(3)}$ , confrontare gli errori di quadratura forniti dalle due formule al variare del numero di punti  $np = 3:21$ .

Rappresentare gli errori ottenuti su un grafico in scala semilogy.

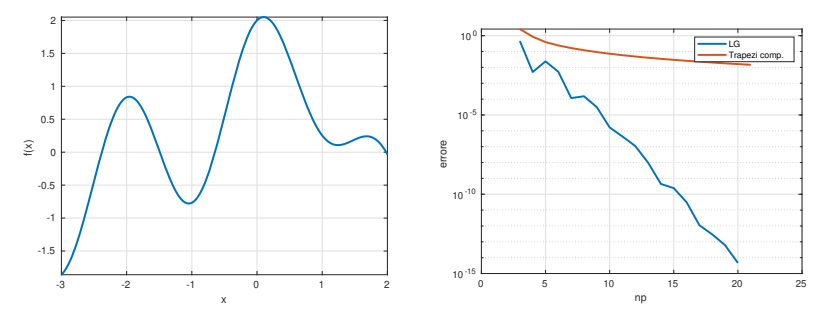

#### Formule Gaussiane con nodi di Chebyshev

Attenzione che se si usano i nodi di Chebishev usati per l'interpolazione:

$$
x_i = -\cos\left(\frac{\pi i}{n}\right) \quad \text{per } i = 0,\ldots,n
$$

insieme ai pesi

$$
w_0=w_n=\frac{\pi}{2n},\quad w_i=\frac{\pi}{n},\quad \text{per } i=1,\ldots,n-1
$$

e si calcola

$$
I_{appx}=\sum_{k=0}^n f(x_i)w_i
$$

#### allora

$$
I_{appx} \text{ è una approssimazione di } \int_{-1}^{1} f(x) \frac{1}{\sqrt{1-x^2}} dx \text{ e non di } \int_{-1}^{1} f(x) dx.
$$

©Paola Gervasio (UniBS) - Calcolo Scientifico 5

K □ K K 레 K K 레 K H X H X H X H X H X H

## Comando integral di MATLAB

integral implementa una formula di quadratura adattiva (cioè in cui il numero di nodi è scelto dal metodo con l'obiettivo di ottenere un errore di quadratura minore di una tolleranza fissata), sfruttando i nodi di Gauss-Legendre.

Per approssimare l'integrale  $\displaystyle\int_{a}^{b}f(x)dx$ , l'istruzione di chiamata è:

$$
q = integral(fun, a, b)
$$

Esempio:

Per approssimare

$$
\int_0^2 \frac{1}{x^3-2x-5} dx
$$

con un errore al più pari a  $10^{-10}$  digitare le istruzioni

$$
f = \mathbb{Q}(x) 1. / (x.^3 - 2*x - 5);
$$
  
I = integral(f,0,2)

per cambiare la tolleranza:

$$
f = \mathbb{Q}(x) 1. / (x.^3 - 2*x - 5);
$$
  
I = integral(f, 0, 2, 'AbsTol', 1.e-5)  
N.B. Di default AbsTol=1.e-10.